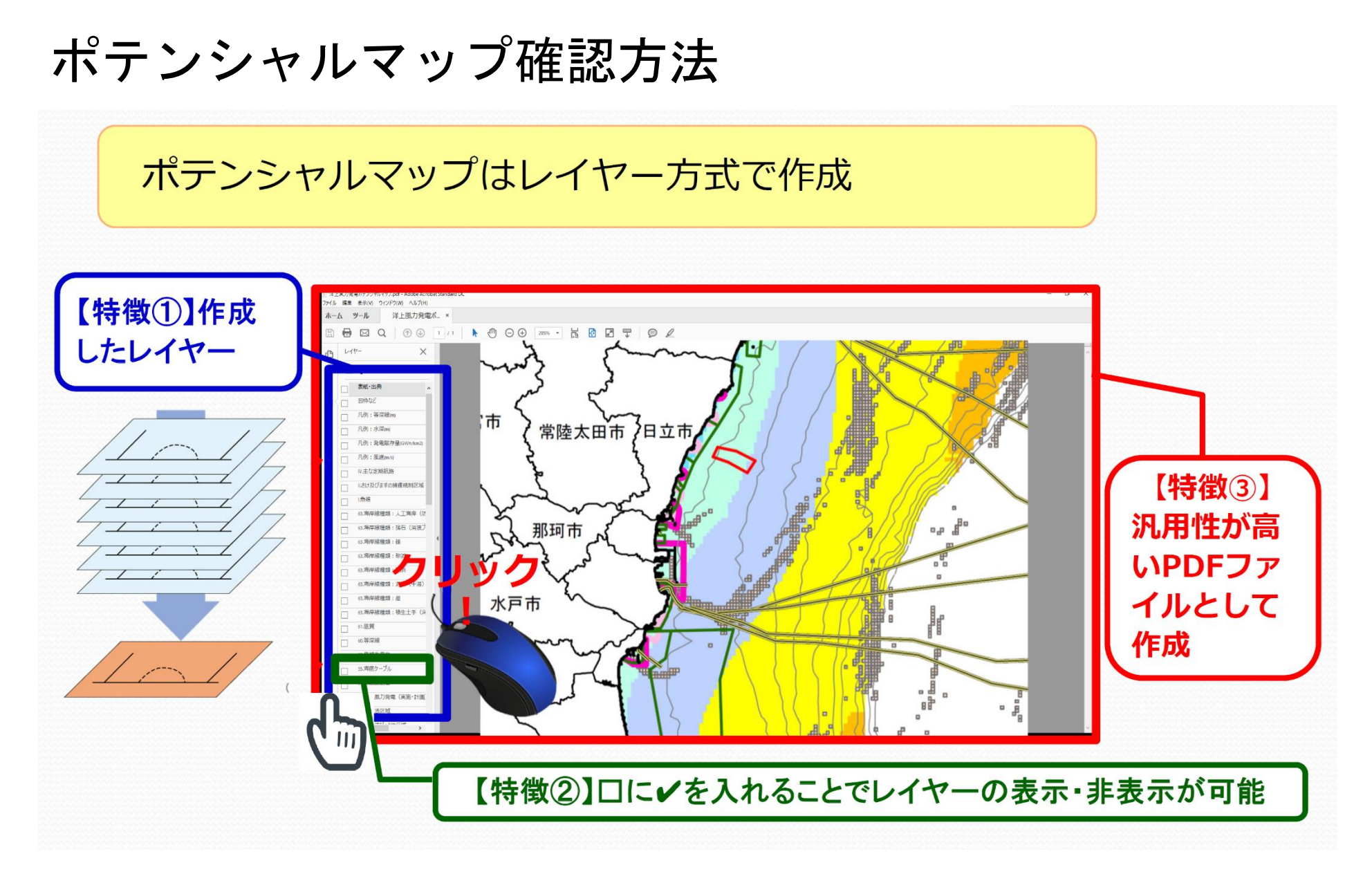

※レイヤー機能を使用するには,ファイルを端末にダウンロードする必要があります。

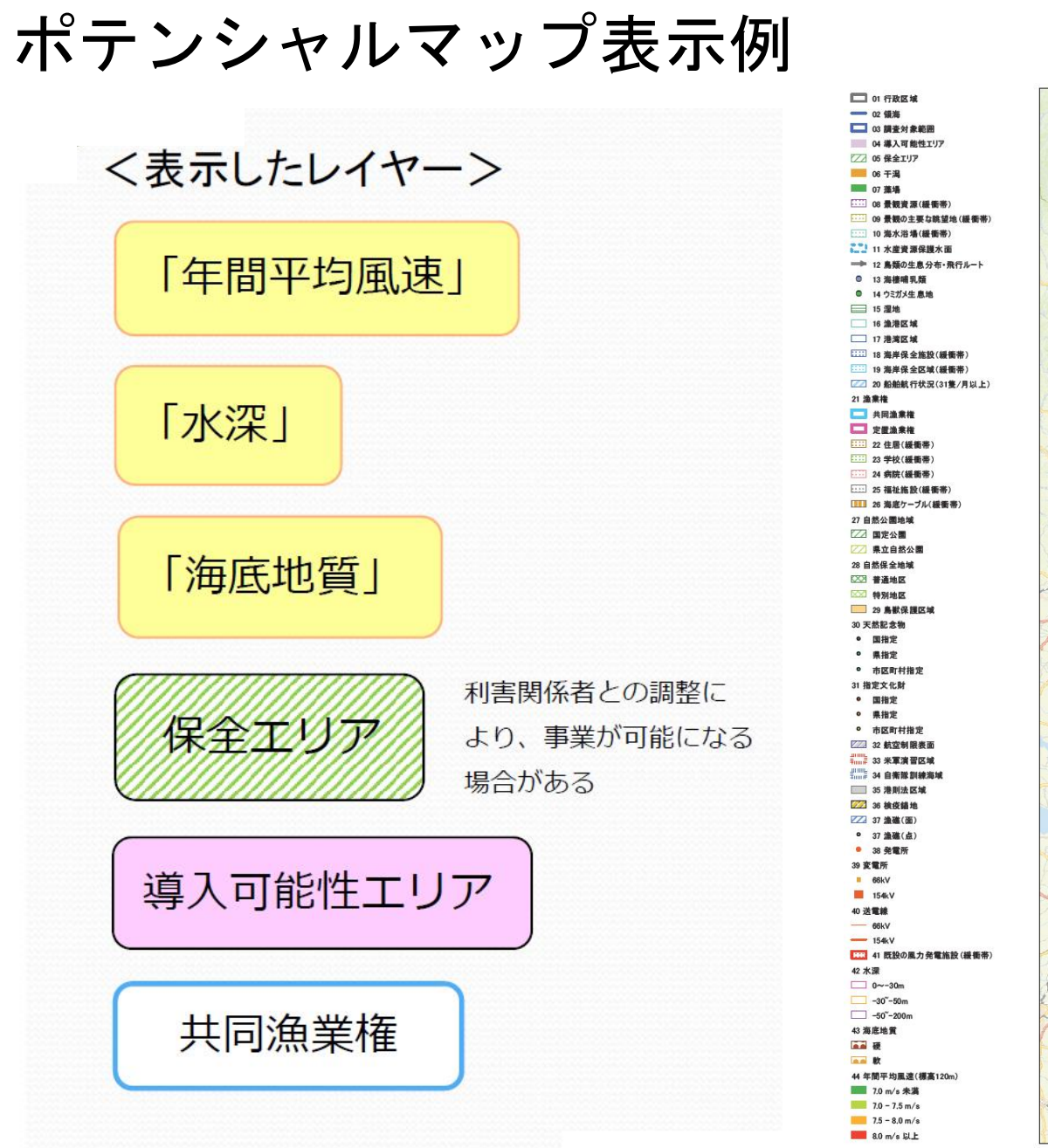

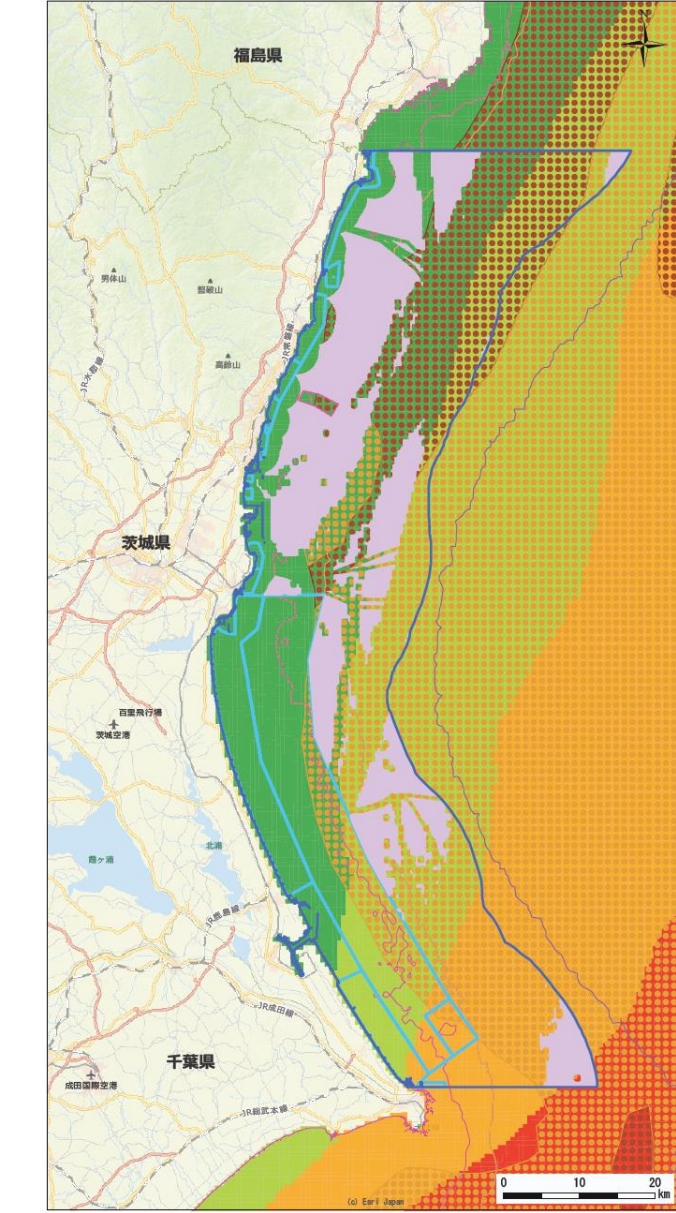